# **МИЦАР – Аналитический блок**

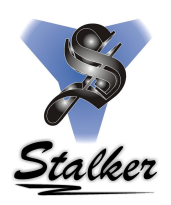

Автоматизированный программный комплекс по учету работы и движения погружного насосного оборудования.

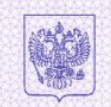

#### **РОССИЙСКАЯ ФЕЛЕРАПИЯ** РОССИЙСКОЕ АГЕНТСТВО ПО ПАТЕНТАМ И ТОВАРНЫМ ЗНАКАМ (POCHATEHT)

#### **СВИДЕТЕЛЬСТВО**

Об официальной регистрации программы для ЭВМ

#### No 2004610605

На основании Закона Российской Федерации "О правовой охране программ для электронных вычислительных машин и баз данных", введенного в действие 20 октября 1992 года, Российским агентством по патентам и товарным знакам выдано настоящее свидетельство об официальной регистрации программы для ЭВМ

Автоматизированный программный комплекс по учету работы и движения погружного пасосного оборудования скважин "Мицар" (АПК "Мицар")

Правообладатель(ли):

Закрытое акционерное общество "Сталкер" (RU)

Автор(ы):

He yka3anm

Страна: Российская Федерация

по заявке № 2004610424, дата поступления: 27 февраля 2004 г.

Зарегистрировано в Реестре программ для ЭВМ

г. Москва, 2 марта 2004 г.

Maypens 19. Represent

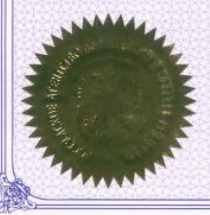

Tenepasanovii gupermop

#### Аналитическая часть

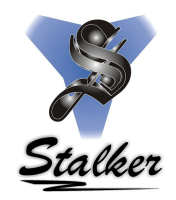

 На основе базы данных АПК «Мицар» разработан ряд аналитических подсистем, которые позволяют пользователю производить расчеты и анализ базы данных с минимальными временными затратами.

- Расчет средней наработки на отказ и среднего межремонтного периода
- Автоматическое создание презентационного материала
- Генератор запросов
- Анализ работы оборудования

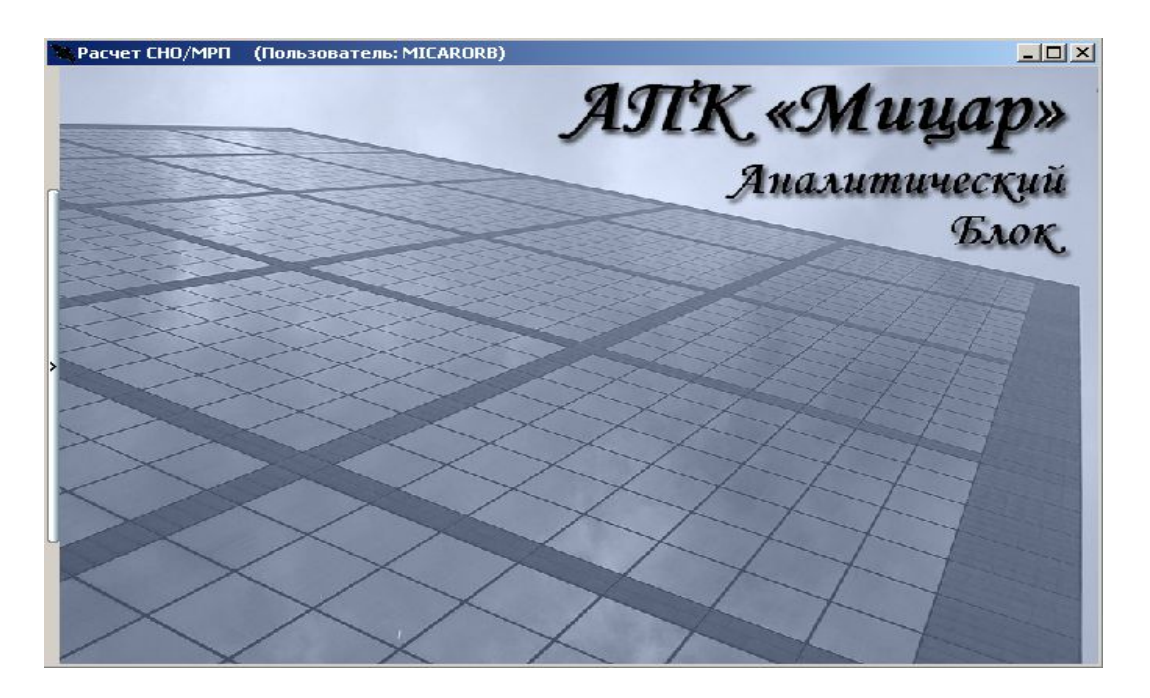

#### Схема взаимодействия со смежными системами

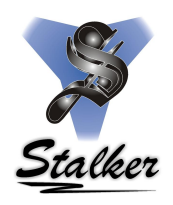

Аналитический блок позволяет работать с данными смежных систем, которые эксплуатируются на

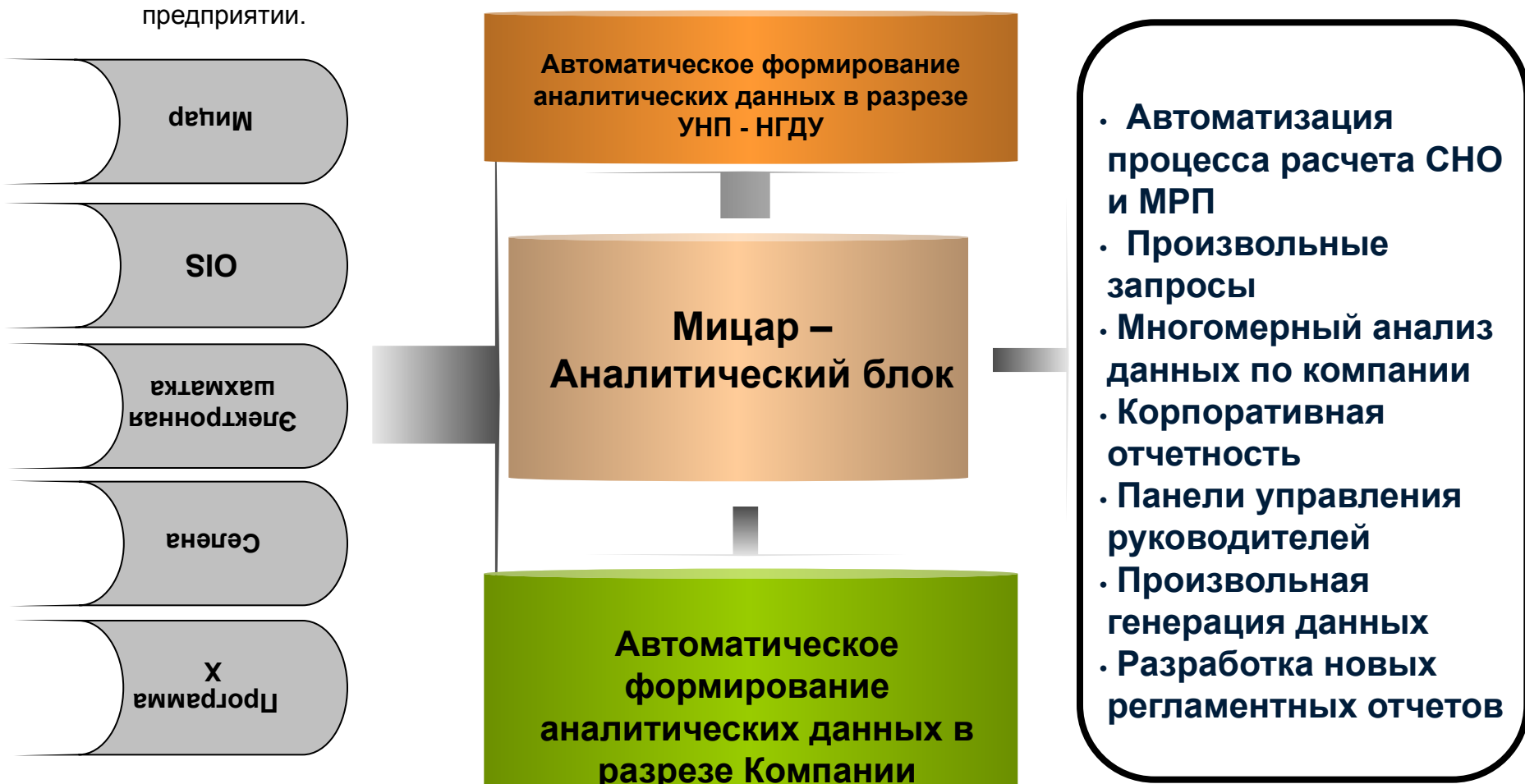

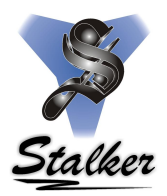

#### **Возможности модуля расчета средней наработки на отказ.**

- Расчет средней наработки на отказ скважин по стандартной методике, принятой в компании.
- Расчет наработки на отказ погружного оборудования:
	- По типам оборудования
	- По группам исполнения
	- По заводам-изготовителям
	- По признакам «новый ремонтный»
	- По признакам «импортный отечественный»

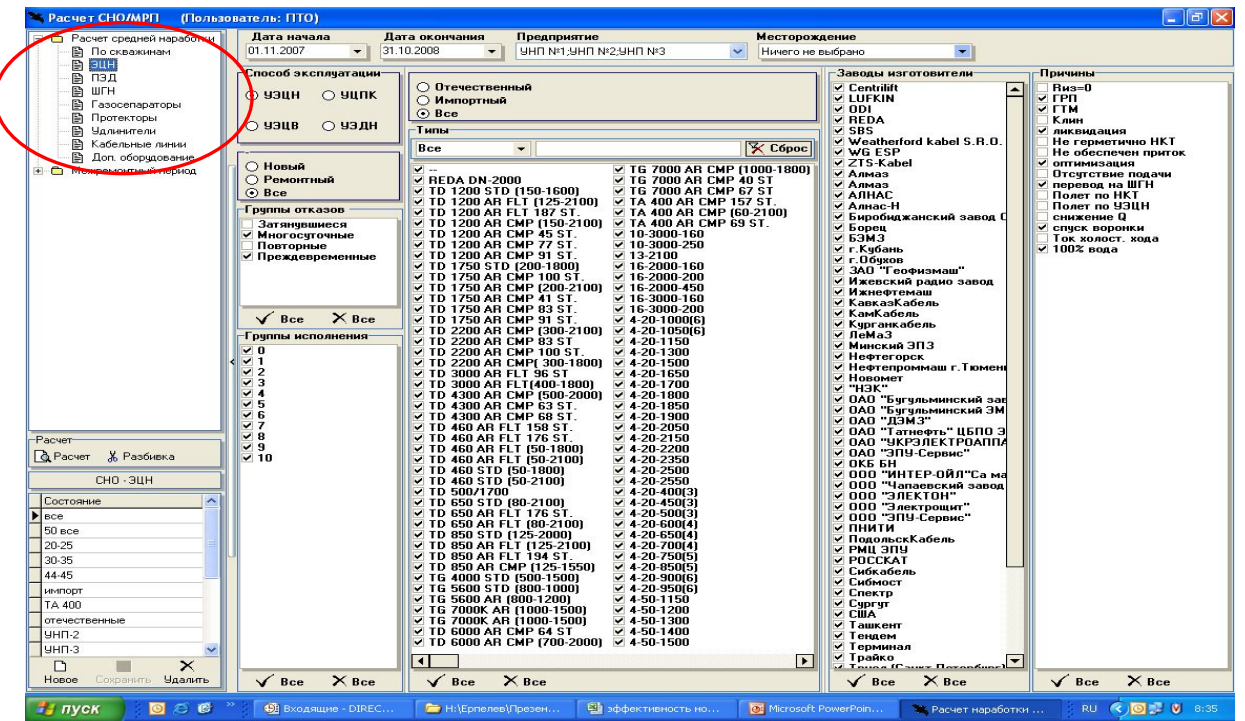

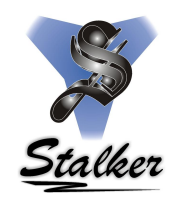

При расчете средней наработки на отказ за скользящий год, выбрав условия, пользователь может рассчитать среднюю наработку на отказ скважин по выбранному способу эксплуатации с указанием отказов скважин которые не участвуют в расчете.

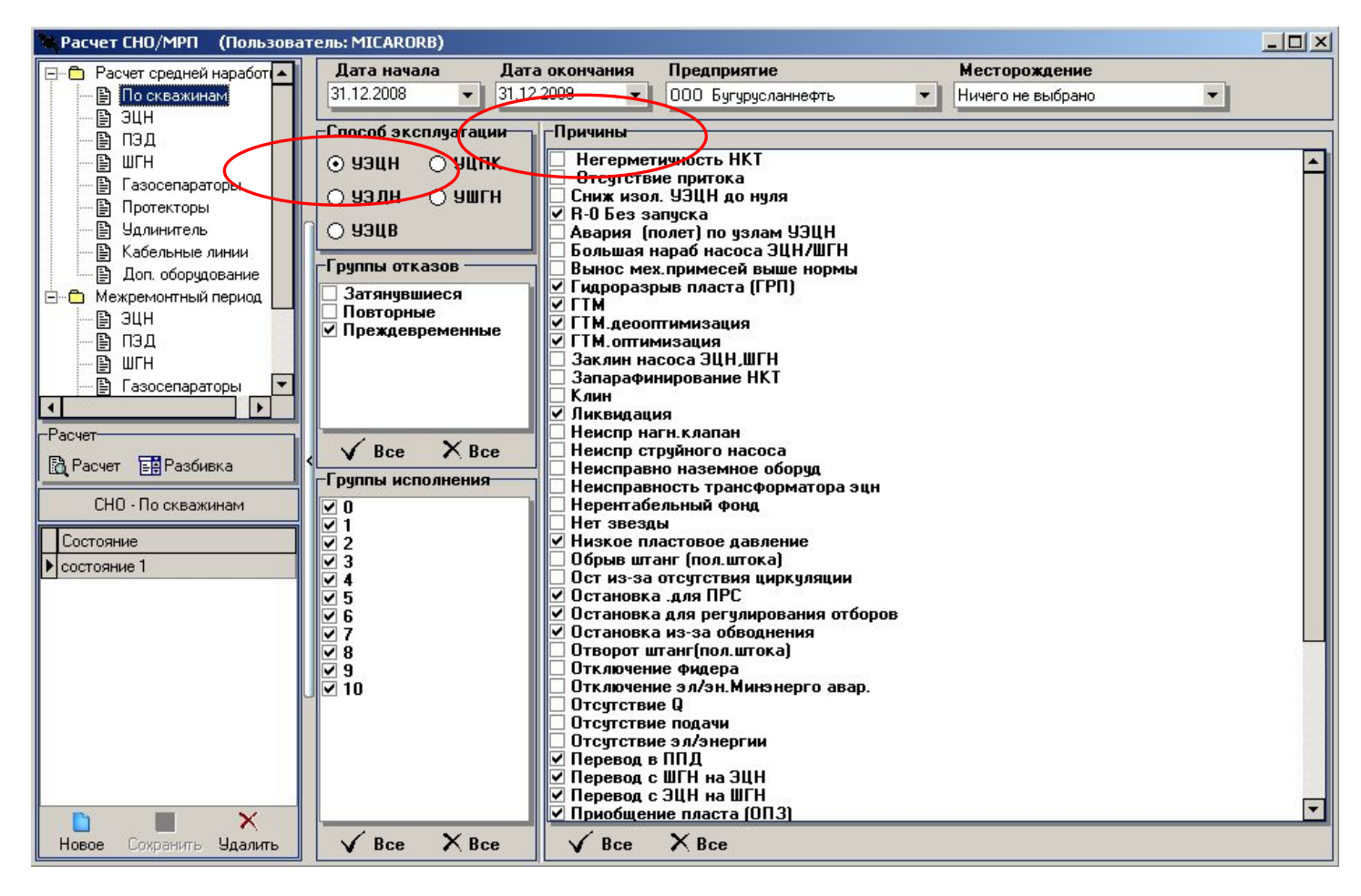

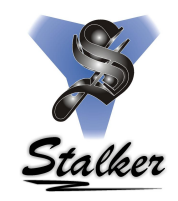

В модуле имеется режим «сохранение состояния», который позволяет пользователю сохранить набранные условия и в дальнейшем производить расчет без дополнительного вмешательства в условия фильтров по нажатию одной кнопки. Состояния могут дополняться и редактироваться.

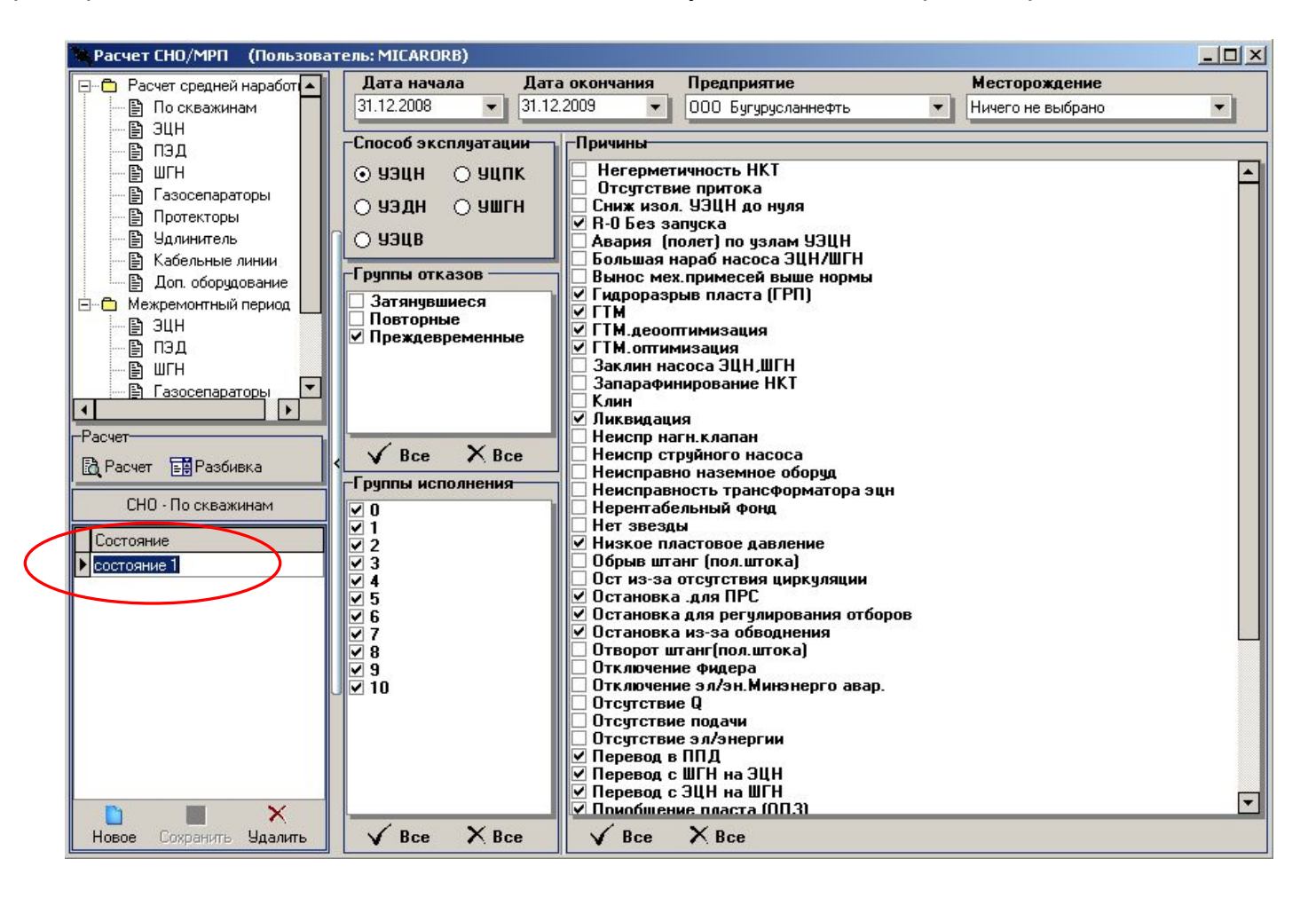

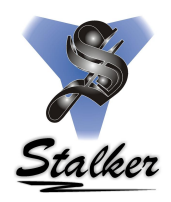

Расчет средней наработки на отказ по оборудованию производится аналогично как по скважинам. Различия заключаются в наборе фильтров.

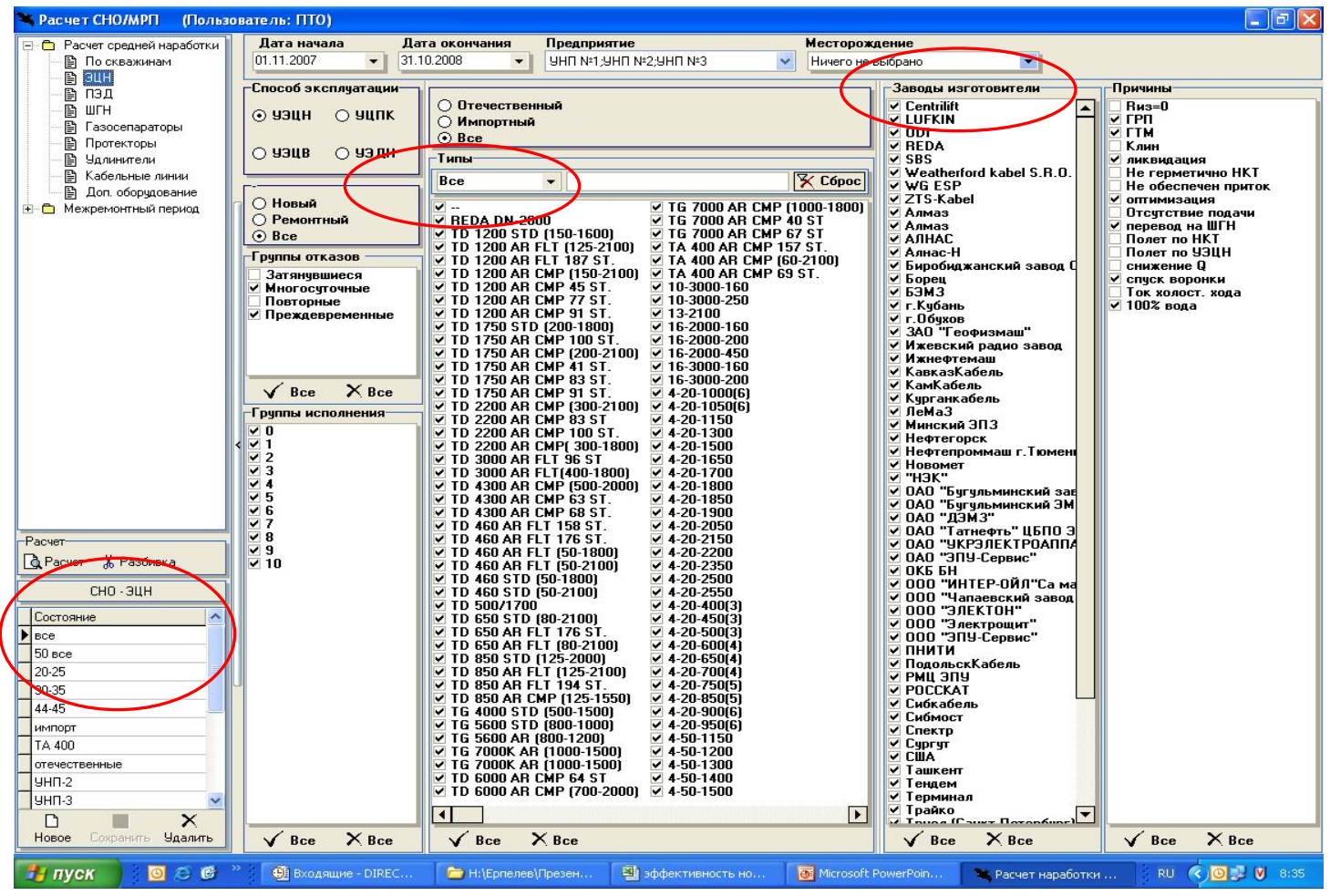

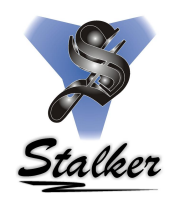

Результаты расчета выводятся на экран вместе с перечнем скважин, участвующих в расчете.

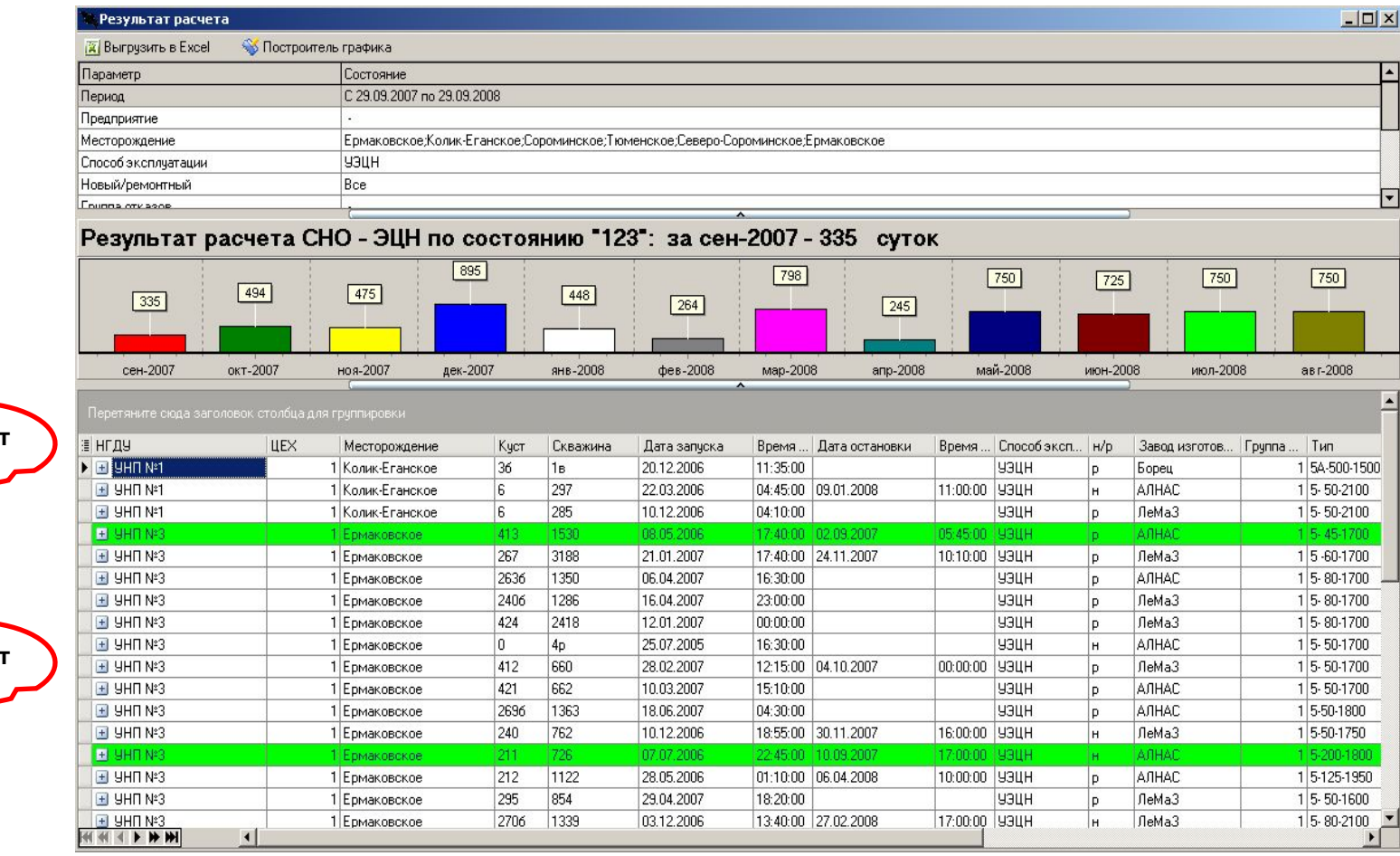

**Расчет**

**Расчет**

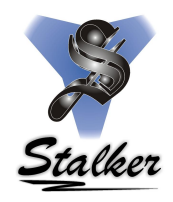

Система фильтрации дает возможность пользователю получить данные по наработке в разрезе дополнительных условий, а также проверить точность данных.

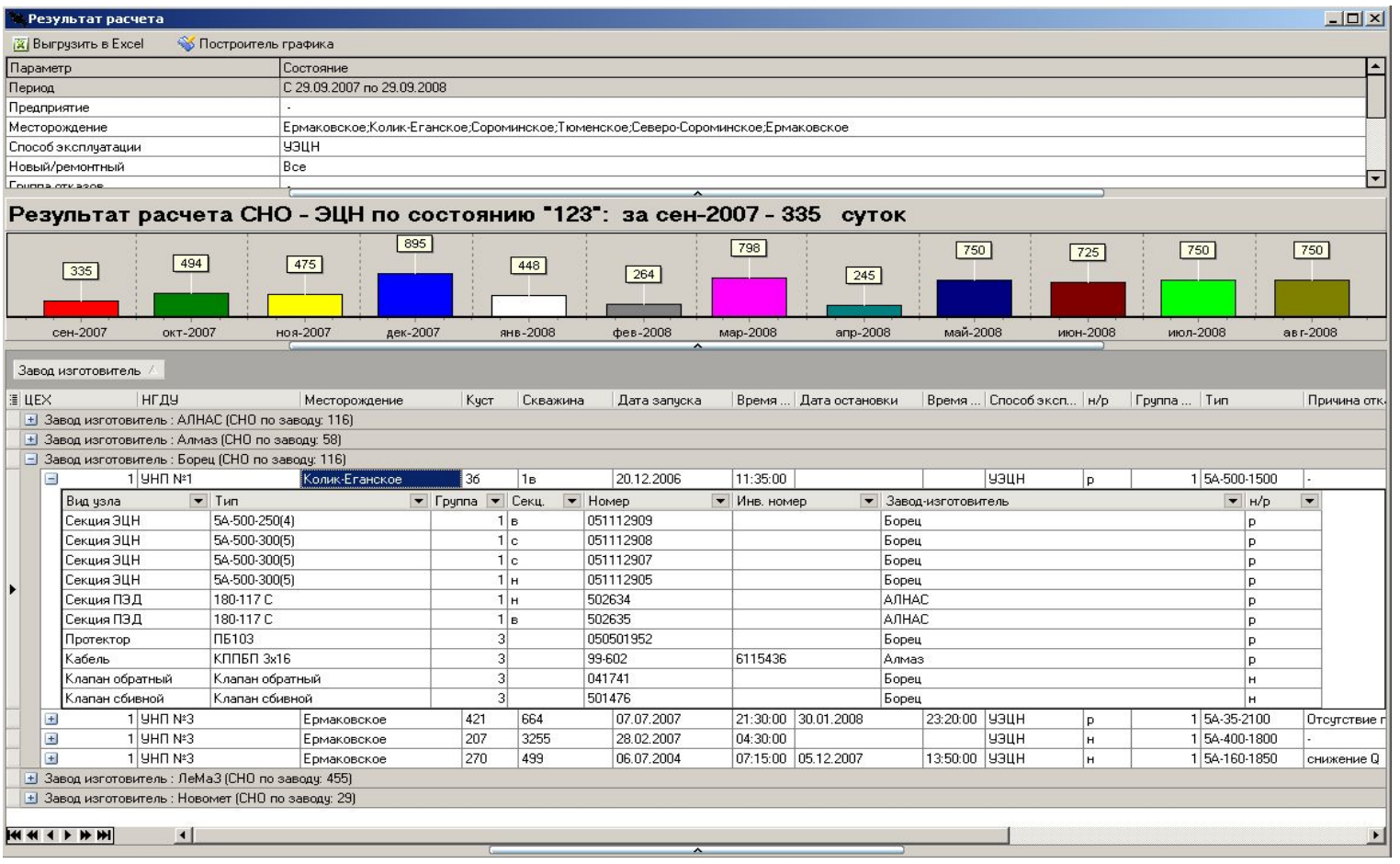

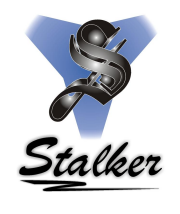

Система фильтрации дает возможность пользователю получить данные по наработке в разрезе дополнительных условий, а также проверить точность данных.

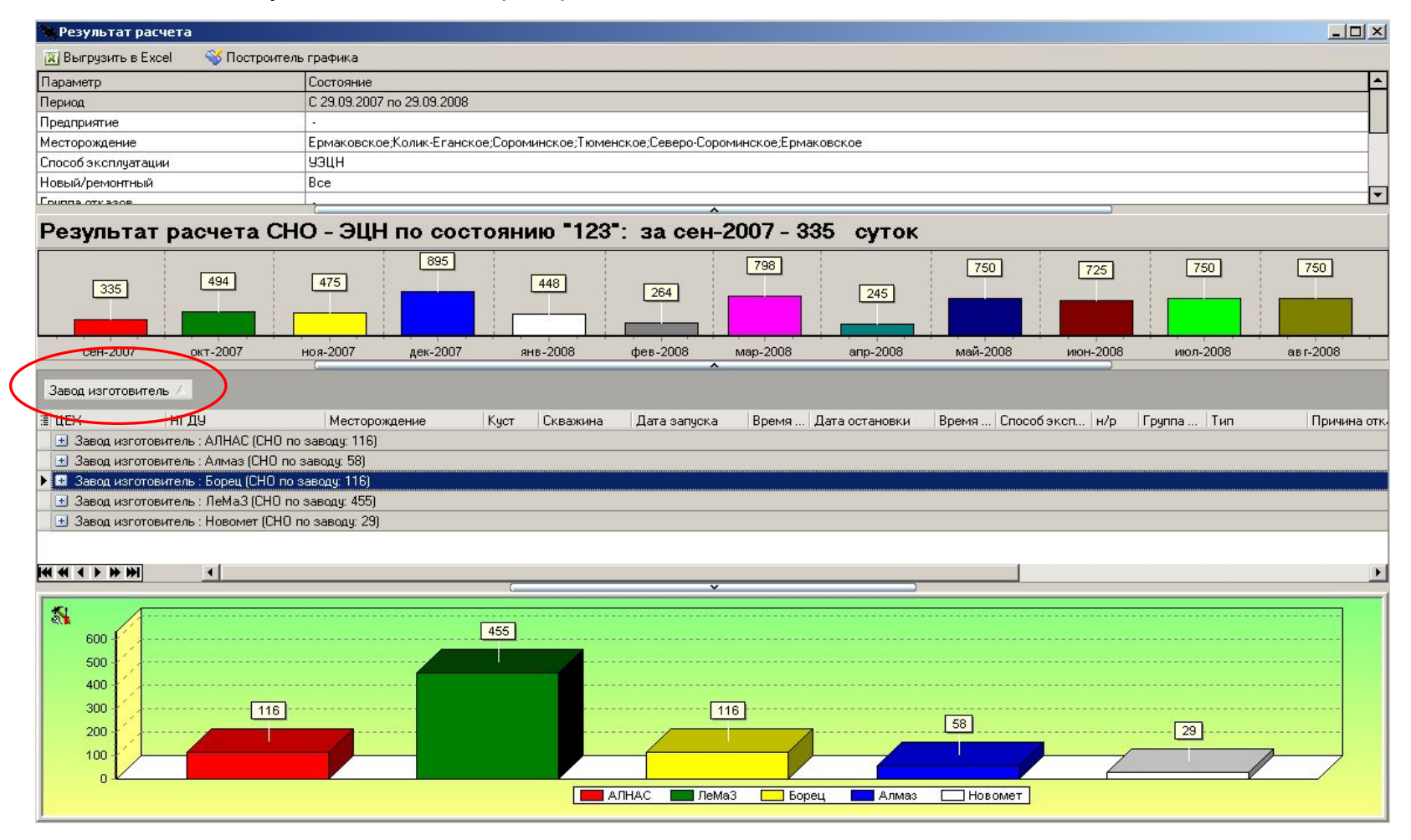

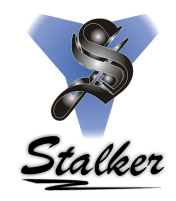

Полученные данные выводятся в формат Excel для возможности печати или дополнительной обработки информации.

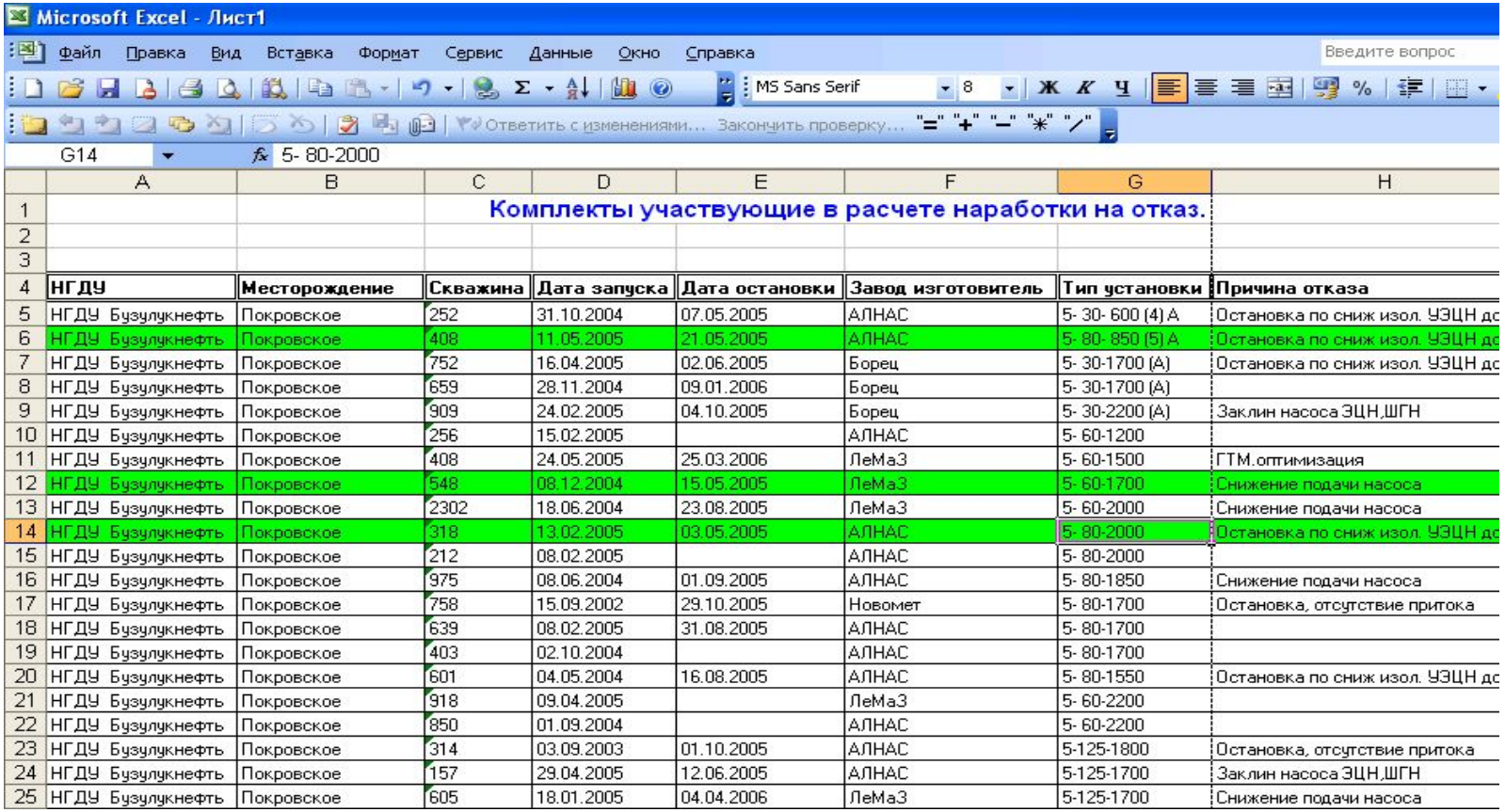

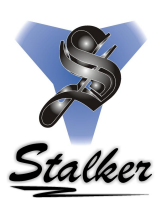

Графическое представление результатов расчетов.

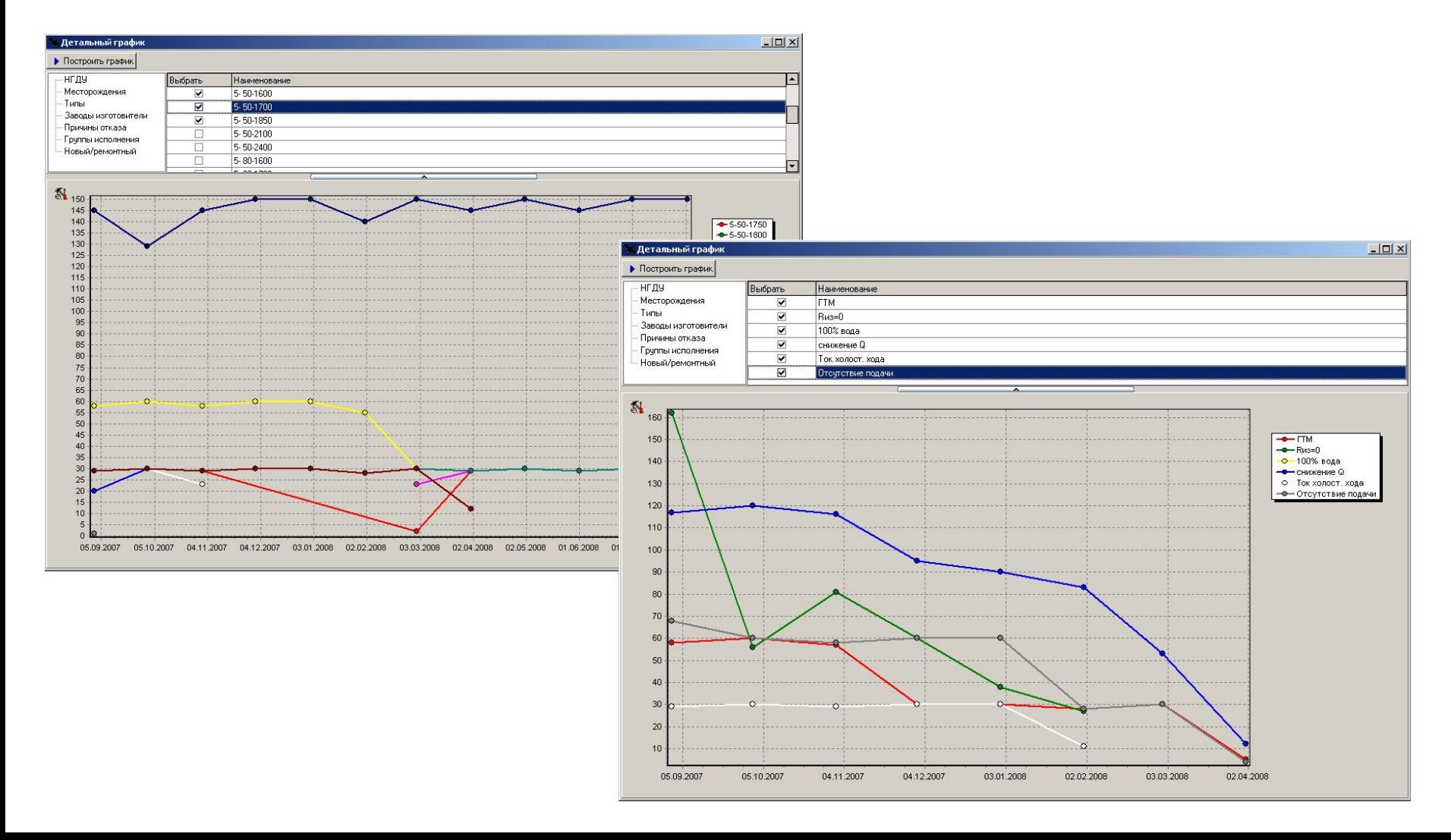

 Формула расчета средней наработки на отказ за скользящий год

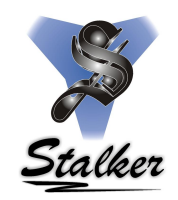

# **СНО = Т.**календ**/N,** где

 **СНО** – средняя наработка на отказ оборудования за выбранный период по месяцам с заданными условиями фильтра.

 **Т.календ** – сумма календарного времени, отработанного каждой скважиной за конкретный месяц в запрашиваемом периоде.

 **N** – сумма числа отказов каждой скважины за конкретный месяц в запрашиваемом периоде, за исключением тех, которые пользователь задал в фильтре, как не участвующие в расчете.

 Формула расчета средней наработки на отказ по оборудованию

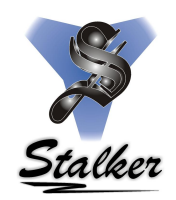

# **СНО = Т.календ/N,** где

 **СНО** – средняя наработка на отказ оборудования за выбранный период по месяцам с заданными условиями фильтра.

 **Т.календ** – сумма времени (в сутках), отработанного в календарный период (скользящий год) всеми нефтяными скважинами, эксплуатирующимися УЭЦН, или фондом скважин определенной категории. Учитывается все отработанное скважинами в данный период время, независимо от того, останавливалась скважина или продолжает работать. Время, отработанное скважинами до наступления и после окончания данного календарного периода, не учитывается.

 **N** – количество отказов, влекущих за собой проведение ТКРС с заменой отказавшего подземного оборудования, произошедших за тот же календарный период (скользящий год). Определяются как общее количество отказов по данному способу эксплуатации, так и количество отказов по различным категориям скважин: скважинам подверженным оптимизациям, скважинам после ГРП, фонду скважин не подверженному данным видам ГТМ.

 Данный показатель складывается из помесячного количества отказов, произошедших в течение последних 12 месяцев.

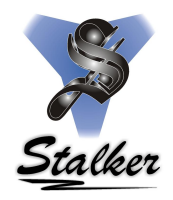

Модуль автоматического создания презентаций предназначен на основе созданных показателей заложенных алгоритмов расчета показателей создавать автопрезентации для дальнейшего использования в докладах и презентациях.

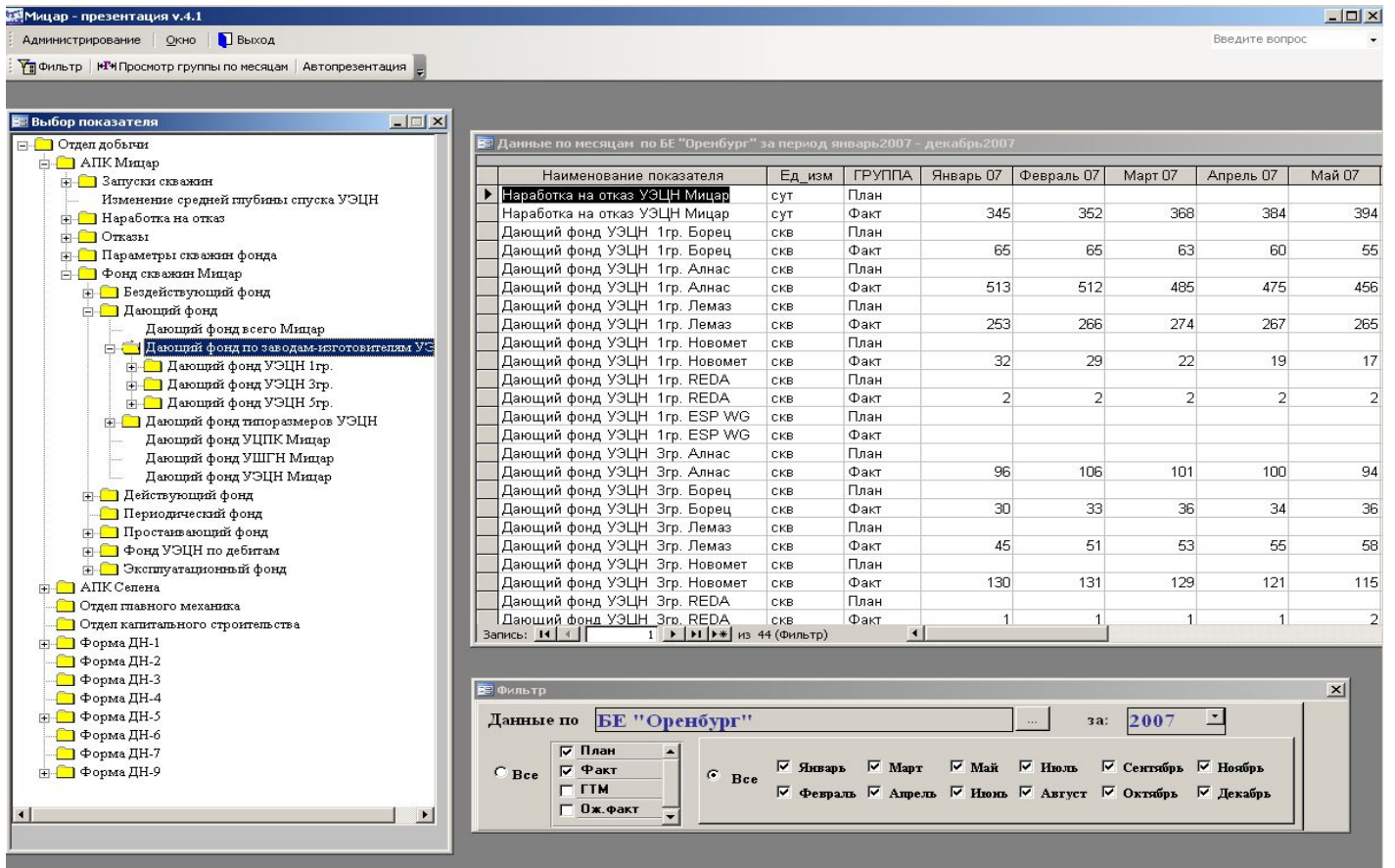

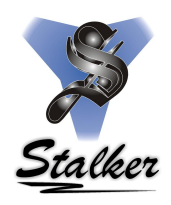

По заданным шаблонам формируются регламентные, унифицированные документы и отчеты. Имеется возможность создавать как отдельные слайды (диаграммы) для будущих презентаций, так и автопрезентации на основании имеющихся шаблонов.

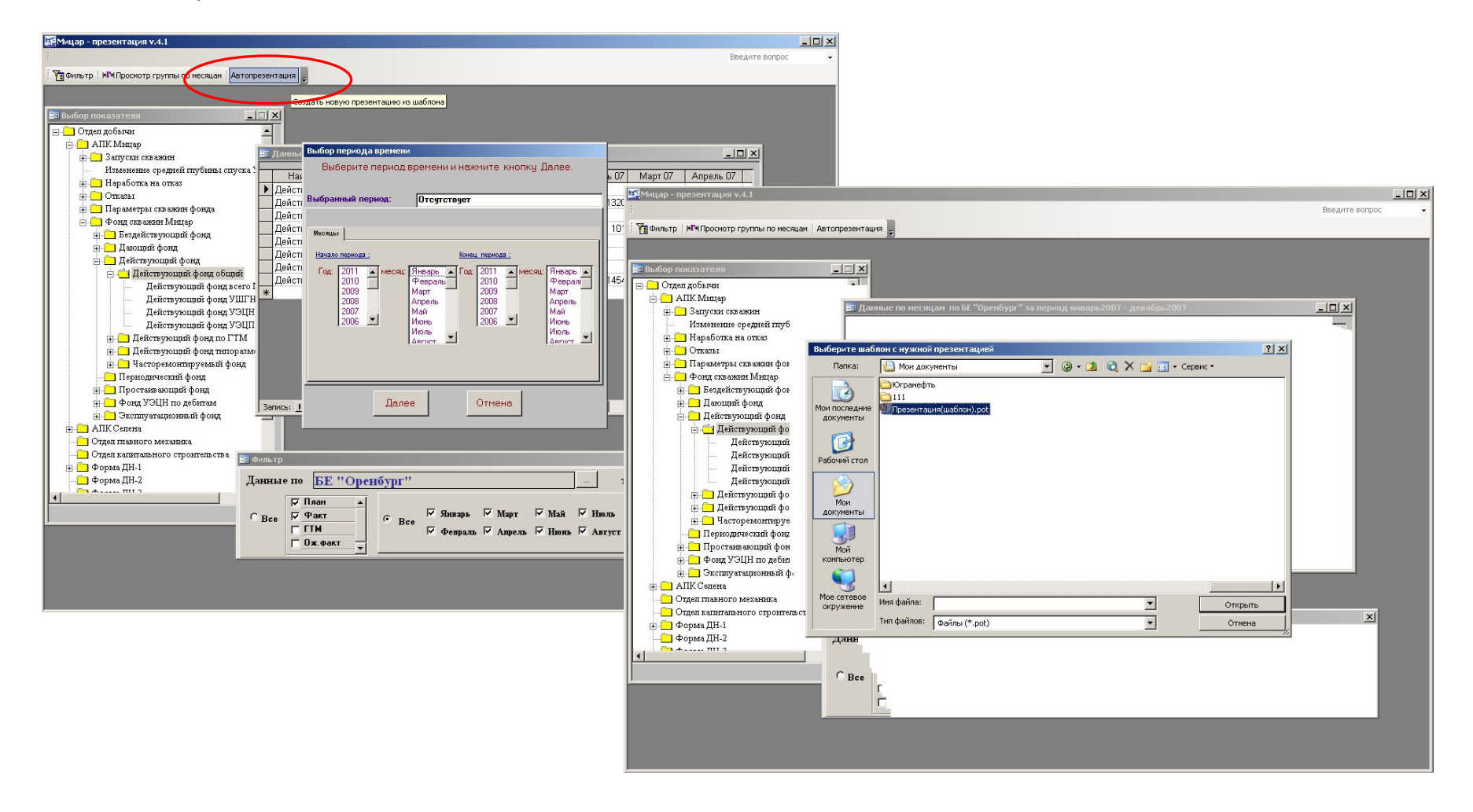

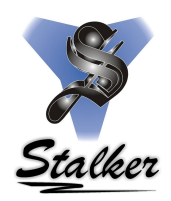

 Система позволяет автоматизировать трудоемкий процесс сбора первичной информации о работе механизированного фонда скважин и представлении ее в виде готовой презентационной отчетности.

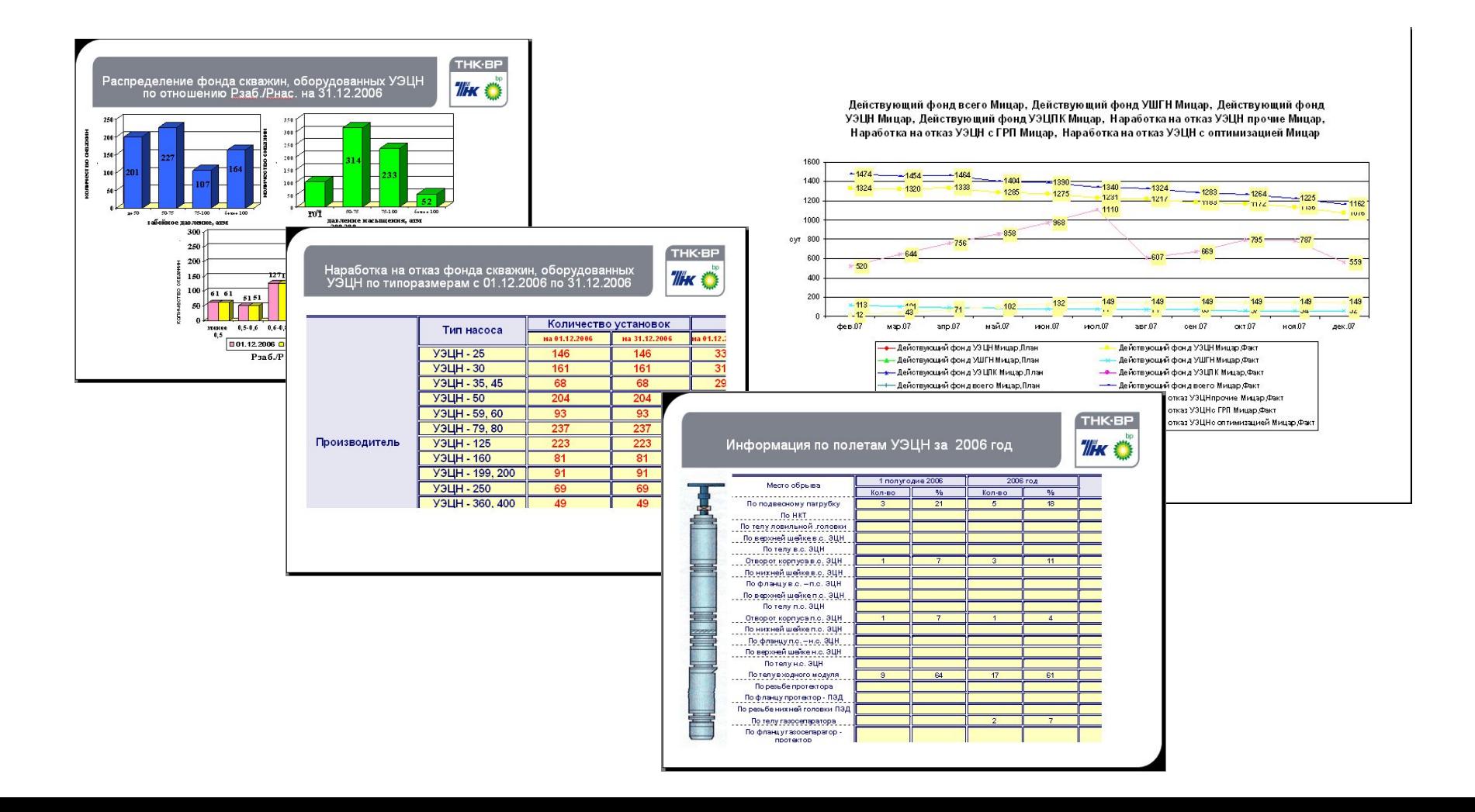

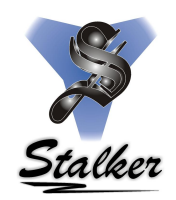

 Инженерно-техническому персоналу не нужно тратить много времени на сбор и обработку данных для подготовки совещаний.

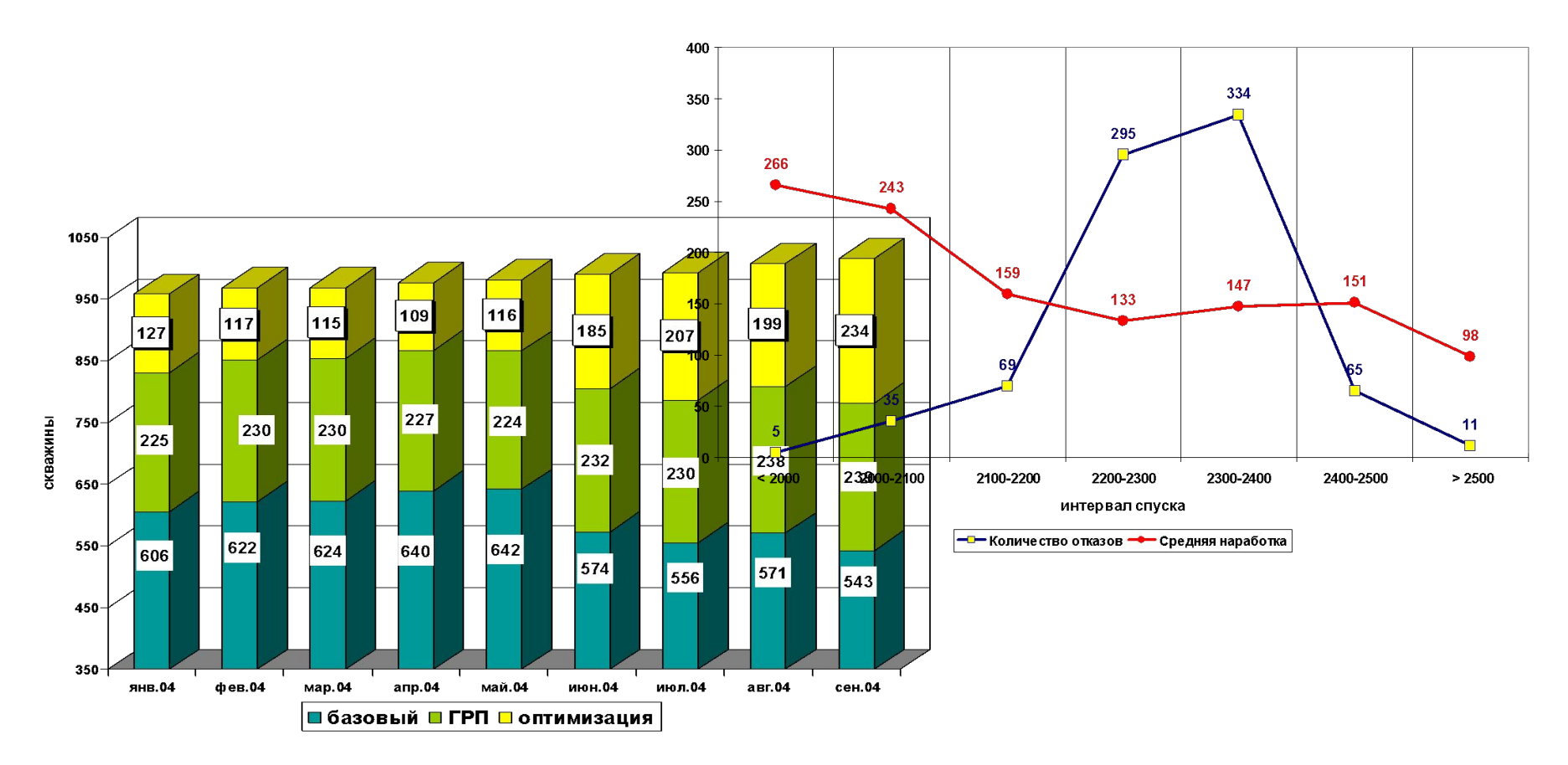

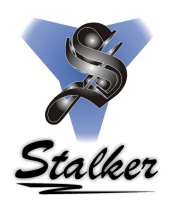

 Больше времени остается на просмотр и анализ базы данных и поиск правильных инженерных решений.

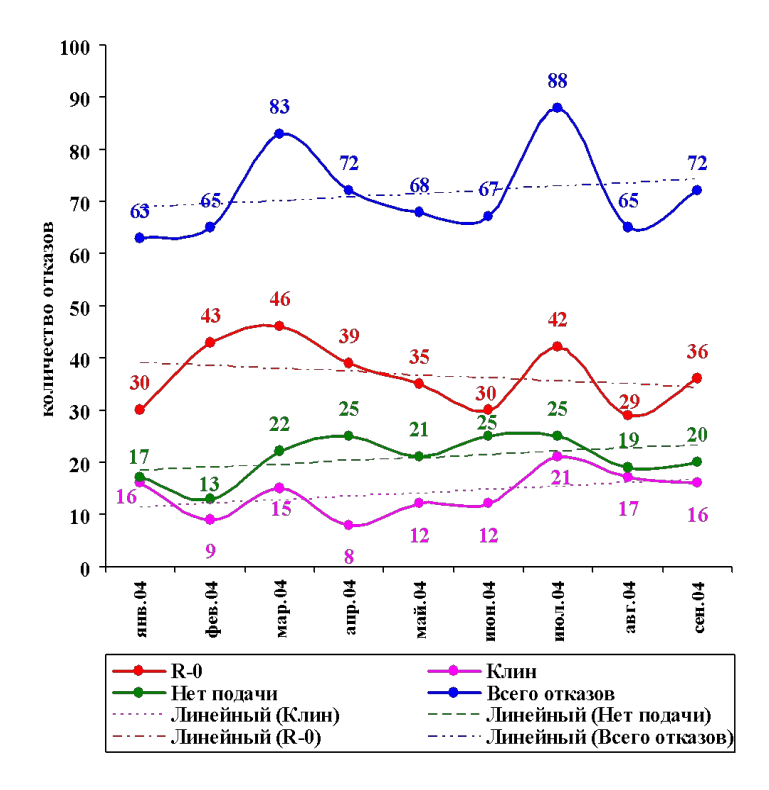

На 01/10/2004 года

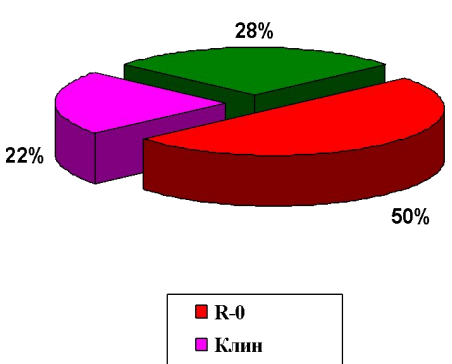

■ Нет подачи

#### Генератор запросов

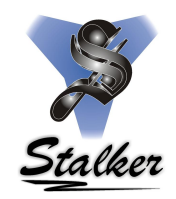

 Генератор запросов включает в себя генерацию показателей БД АПК «Мицар» в едином интерфейсе. Работа осуществляется в режиме реального времени, обеспечивая, таким образом, актуальность получаемых результатов. Гибкая система фильтров позволяет выполнять аналитическую обработку данных в различных плоскостях.

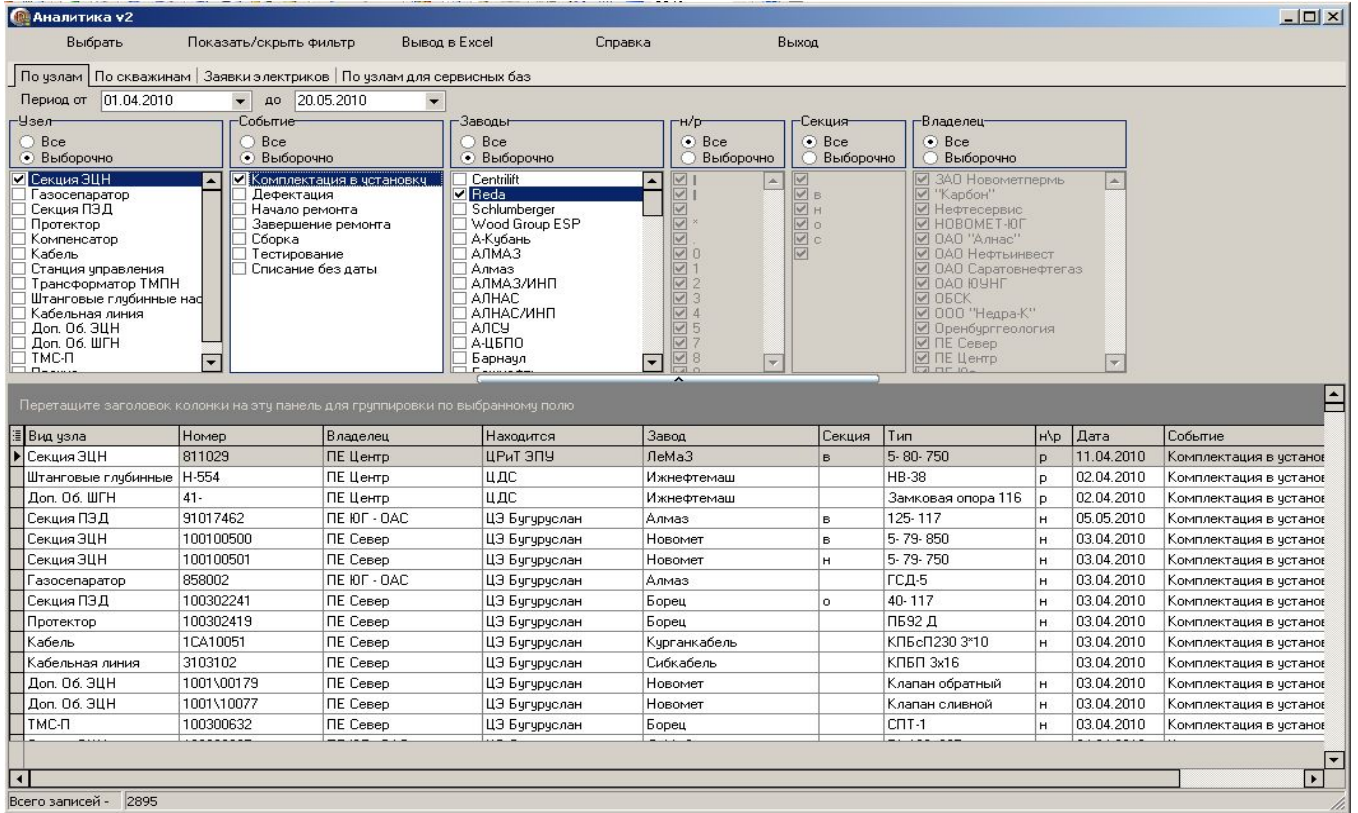

#### Генератор запросов

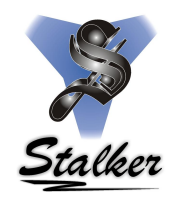

 Группировка данных осуществляется средствами главной формы, что в свою очередь позволяет получать всевозможные срезы информации, как по скважинам, так и оборудованию, специалист ПТО без привлечения программистов может с легкостью, посредством фильтров и условий, задать необходимые критерии и получить срез информации для дальнейшего анализа.

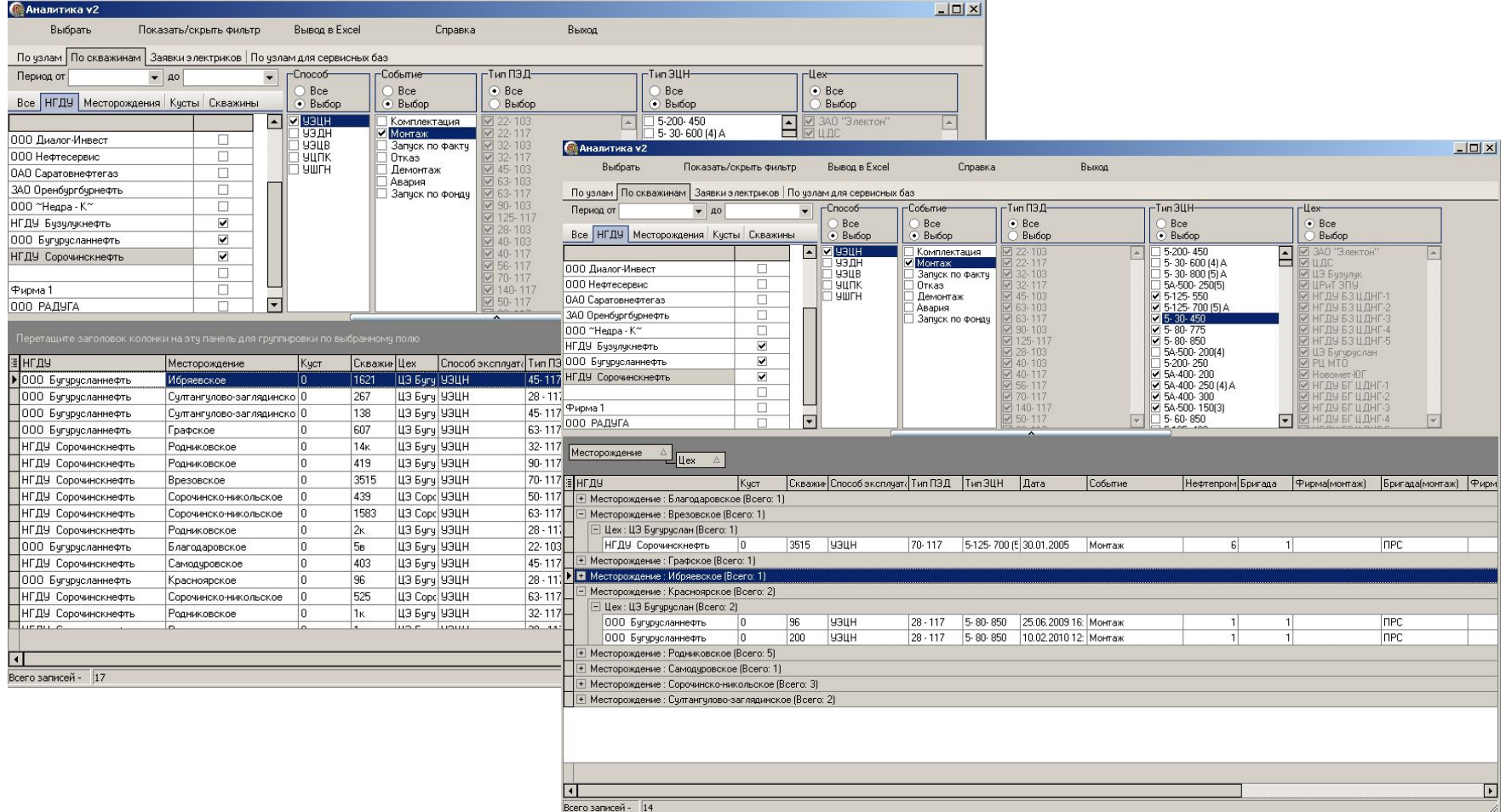

### Анализ работы оборудования

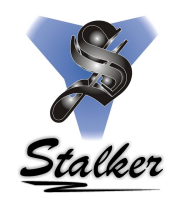

 Данный модуль формирует запрос к базе данных АПК «Мицар» в удобном интерфейсе показывает динамику работы оборудования, положительное или отрицательное приращение наработки. Система дополнительных фильтров и графическое представление данных обеспечивает пользователю быстрый и качественный анализ полученных данных.

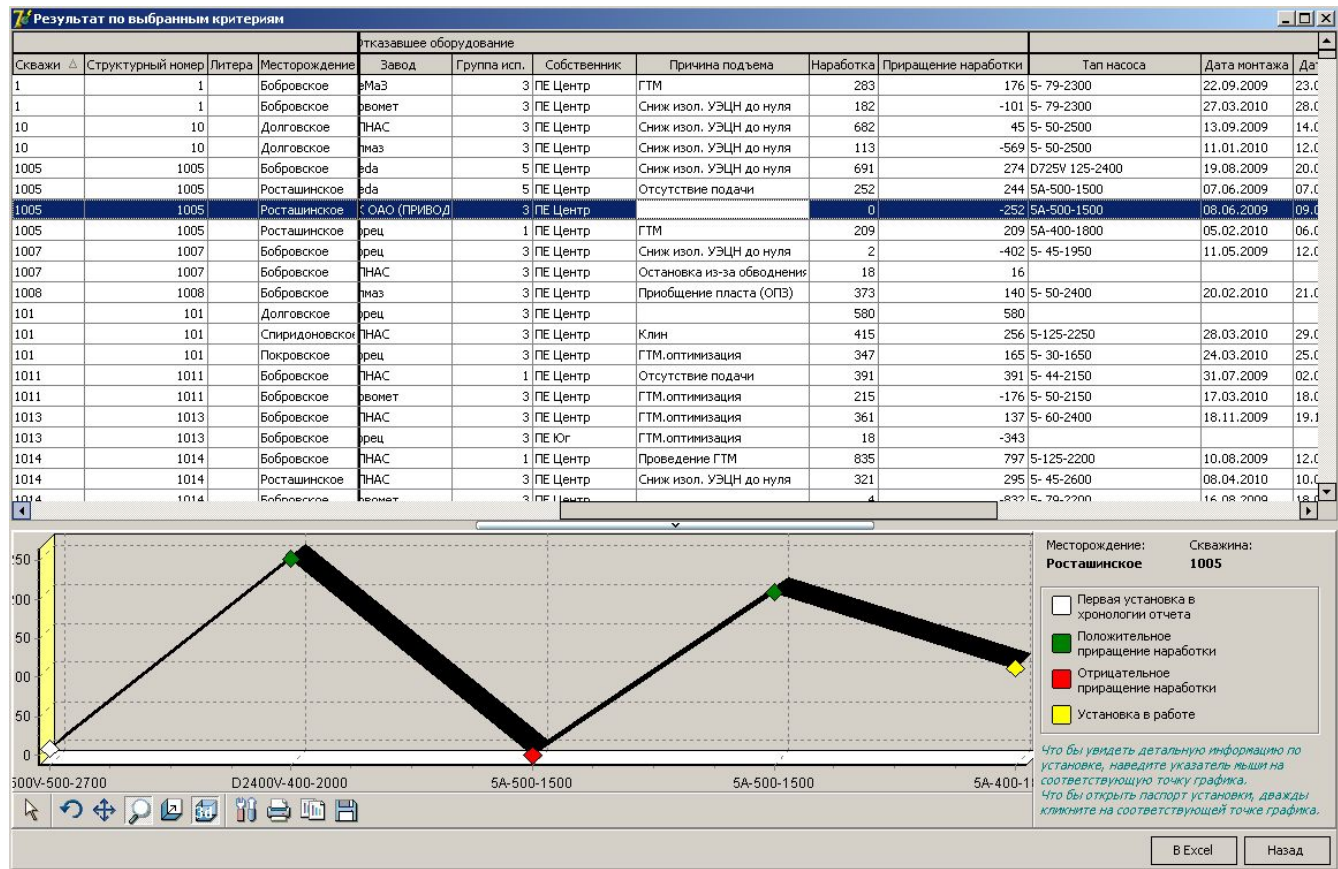

### Анализ работы оборудования

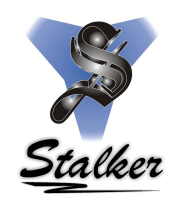

Постоянная связь с базой данных АПК «Мицар» обеспечивает просмотр первоисточника данных не входя в систему. По «клику» на диаграмме открывается паспорт установки для детального анализа работы установки.

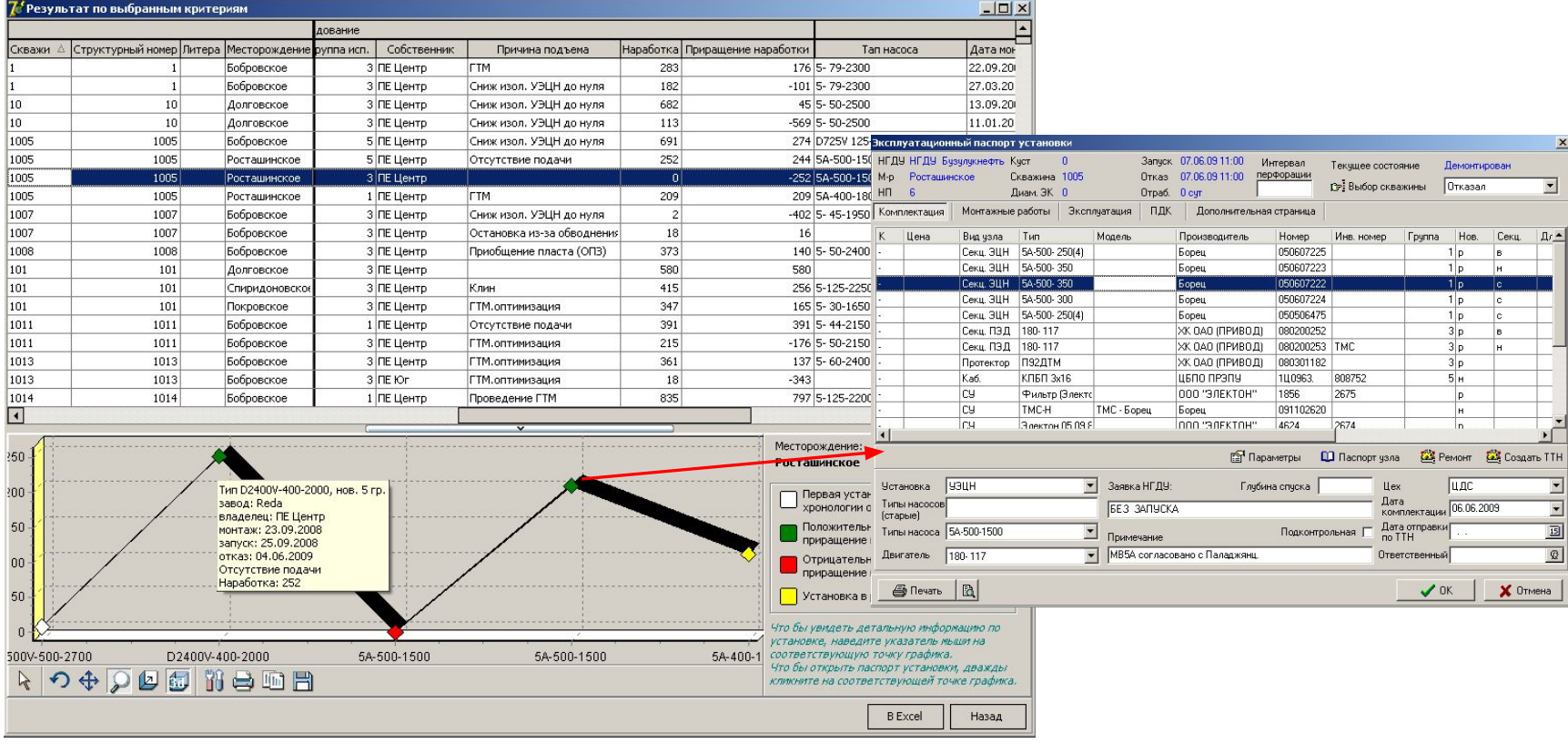

#### Итоги, решения

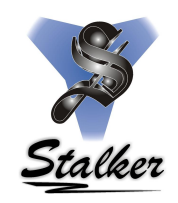

Подобная группировка данных позволяет создать алгоритмы интеллектуального анализа ситуации. Дальнейшее развитие программы нацелено на автоматическое формирование готовых решений для инженерных служб по подбору оборудования и системе эксплуатации как в отдельных скважинах, так и их групп.

Результатом подобных действий должно стать повышение ресурса работы установок в несколько раз. Предпосылками для подобного оптимизма служат факты работы отечественного оборудования с наработкой на отказ в **8-10 лет**.

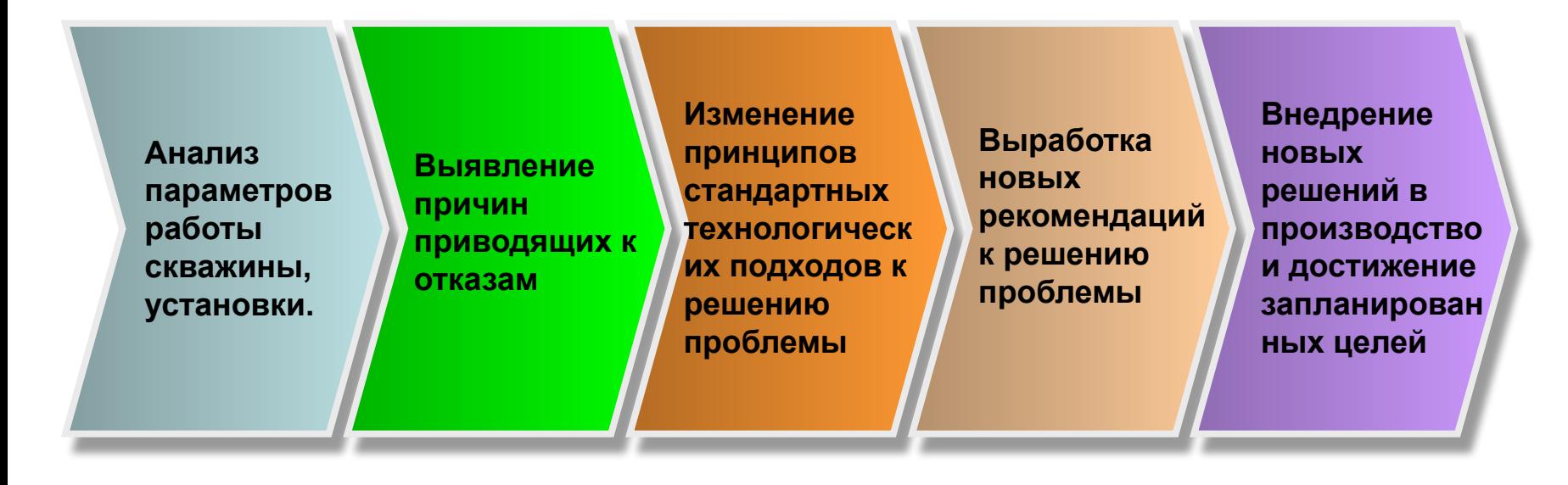